# Rechenzentrum der Universität Kiel **Formular 27 de** / 2024-02

Forschungsdatenspeicher (Formular darf selbst ausgedruckt und vervielfältigt werden; mit der Unterschrift wird immer das Original im RZ anerkannt!)

## **Anmeldung eines Forschungsdatenspeichers**

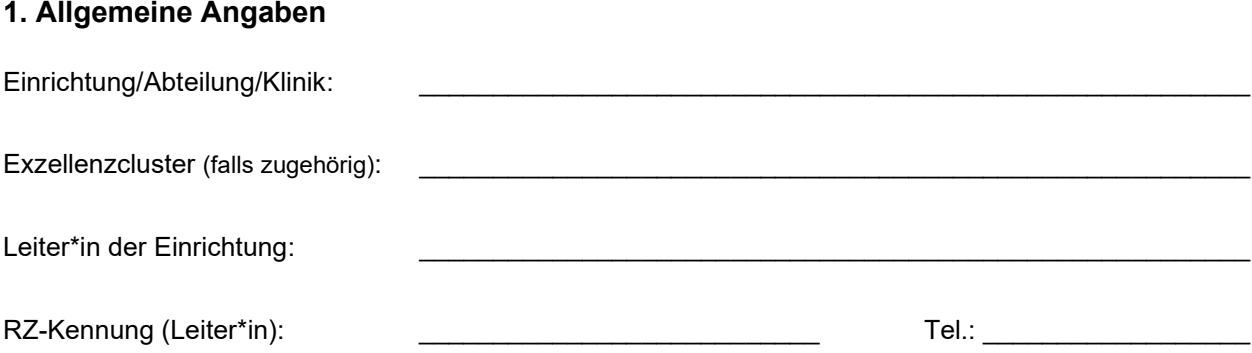

#### **2. Name des einzurichtenden Forschungsdatenspeichers**

Aus dem gewählten Namen soll der Name der zugehörigen Einrichtung / des Projekts eindeutig hervorgehen. Das Rechenzentrum behält sich bei mehrdeutigen Forschungsdatenspeicher-Namen Rückfragen und Änderungen vor.

\_\_\_\_\_\_\_\_\_\_\_\_\_\_\_\_\_\_\_\_\_\_\_\_\_\_\_\_\_\_\_\_\_\_\_\_\_\_\_\_\_\_\_\_\_\_\_\_\_\_\_\_\_\_\_\_\_\_\_\_\_\_\_\_\_\_\_\_\_\_\_\_\_\_\_\_\_\_\_\_\_\_\_\_

#### **3. Antragsteller\*in / Verantwortliche\*r für die Vergabe der Zugriffsrechte**

Name: \_\_\_\_\_\_\_\_\_\_\_\_\_\_\_\_\_\_\_\_\_\_\_\_\_\_\_\_\_\_ RZ-Kennung: \_\_\_\_\_\_\_\_\_\_\_\_\_\_ E-Mail-Adresse:

(dienstliche Mailadresse, notwendig für Kontaktaufnahme)

#### **4. Zugriff auf Forschungsdatenspeicher für folgende weitere RZ-Kennungen einrichten:**

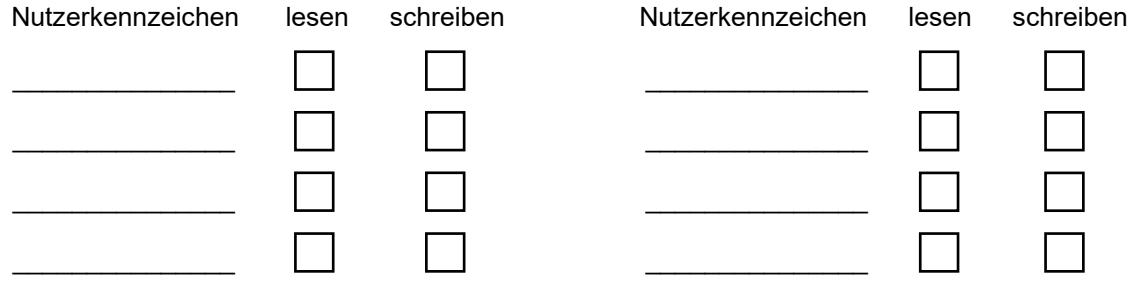

**Alternativ:** AD-Gruppe angeben, die die Zugriffsberechtigung verwaltet:

Name der AD-Gruppe:

### **5. Allgemeine Informationen**

Grundlage für die Nutzung des Rechenzentrums ist die **BENUTZUNGSRAHMENORDNUNG** für die Kommunikations- und Datenverarbeitungsinfrastruktur der Christian-Albrechts-Universität zu Kiel.

siehe<https://www.rz.uni-kiel.de/de/ueber-uns/dokumente/benutzungsrahmenordnung.pdf> *Mit der Antragsstellung wird diese Rahmenordnung ausdrücklich anerkannt!*

Mit der Unterschrift wird die Kenntnisnahme bestätigt, dass die Verarbeitung personenbezogener Daten strengen gesetzlichen Regularien wie dem Landesdatenschutzgesetz und der Datenschutzgrundverordnung unterliegt. Gegebenenfalls ist von der für die Verarbeitung verantwortlichen Person/Einrichtung gemeinsam mit der/dem CAU-Datenschutzbeauftragten ein Eintrag in das Verzeichnis von Verarbeitungstätigkeiten abzustimmen.

Die Daten auf dem Forschungsdatenspeicher werden NICHT automatisiert gelöscht. Dies gilt insbes. auch bei Ablauf der Kennung, unter der der Forschungsdatenspeicher betrieben wird. Erreicht die Kennung ein gesetztes Ablaufdatum, so wird sich das RZ mit dem/der Verantwortlichen bzw. auch mit der Leitung der Einrichtung in Verbindung setzen, um den Verbleib der und den weiteren Umgang mit den Daten möglichst einvernehmlich abzusprechen.

Die in diesem Antrag erhobenen persönlichen Daten werden elektronisch gespeichert und verarbeitet. Sie sind für die Erfüllung und Bereitstellung der beantragten/angemeldeten Nutzung erforderlich. (vgl. DSGVO Art. 6, (1)b )

#### **6. Unterschriften:**

#### **Die Unterzeichnenden erkennen die folgenden Auflagen an:**

\_\_\_\_\_\_\_\_\_\_\_ \_\_\_\_\_\_\_\_\_\_\_\_\_\_\_\_\_\_\_\_\_\_\_\_\_\_\_\_\_\_\_\_\_\_\_\_\_\_\_\_\_\_\_

\_\_\_\_\_\_\_\_\_\_\_ \_\_\_\_\_\_\_\_\_\_\_\_\_\_\_\_\_\_\_\_\_\_\_\_\_\_\_\_\_\_\_\_\_\_\_\_\_\_\_\_\_\_\_

\_\_\_\_\_\_\_\_\_\_\_ \_\_\_\_\_\_\_\_\_\_\_\_\_\_\_\_\_\_\_\_\_\_\_\_\_\_\_\_\_\_\_\_\_\_\_\_\_\_\_\_\_\_\_

Eine Nutzungsberechtigung beschränkt sich auf die unter "Nutzer\*in" genannte Person. Es ist nicht erlaubt anderen, z.B. durch Preisgabe des Passworts, über den zugeteilten Login Namen einen Zugang zu den entsprechenden Rechnern zu ermöglichen.

Bei Nichtbeachtung dieser Bestimmungen ist die betroffene Person (natürliche oder juristische Person) in vollem Umfang schadenersatzpflichtig.

Kiel, den *(Institutsstempel)* and *Kiel, den* (Institutsstempel)

(Leiter\*in der Arbeitsgruppe)

(Antragsteller\*in / Verantwortliche\*r)

(Geschäftsführende\*r Direktor\*in der Einrichtung)

Bitte digital oder leserlich in Druckschrift ausfüllen und unterschreiben. Vollständige Formulare einreichen:

- als Scan per E-Mail (anmeldung@rz.uni-kiel.de)

- oder als digital per Zertifikat signiertes PDF-Formular per E-Mail